## **CSSE 220 Day 14**

Details on class implementation, Interfaces and Polymorphism

# Questions?

#### Side Effects

- Side effect: any modification of data
- Method side effect: any modification of data visible outside the method
  - Mutator methods: side effect on implicit parameter
  - Can also have side effects on other parameters:

```
• public void transfer(double amt, Account other)
{
    this.balance -= amt;
    other.balance += amt;
}
```

Avoid this if you can! Document it if you can't

### **Documenting Side Effects**

```
/**
 * Transfers the given amount from this
 * account to the other account. Mutates
 * this account and other.
 47
   @param amt
 *V.
              amount to be transferred
   @param other
 4
               receiving account (mutated)
 **
public void transfer(double amt, Account other) {
      this.balance -= amt;
      other.balance += amt;
```

### Today: A Very Full Schedule

- Static fields and methods
- Variable scope
- Packages
- Interfaces and polymorphism

### Call by Value

```
public static void main(String[] args) {
      double x = 1.0;
      double y = 2.5;
      swapOrNot(x,y);
      System.out.println("x is " + x);
}
private static void swapOrNot(double a, double b) {
      double temp = a;
      a = b;
      b = temp;
```

Draw a box-and-pointer diagram and predict the output.

### What is static Anyway?

- static members (fields and methods)...
  - are not part of objects
  - are part of the class itself
- Mnemonic: objects can be passed around, but static members stay put

#### Static Methods

- Cannot refer to this
  - They aren't in an object, so there is no this!
- Are called without an implicit parameter
  - Math.sqrt(2.0)

Class name, not object reference

#### When to Declare Static Methods

- Helper methods that don't refer to this
  - Example: creating list of Coordinates for glider
- Utility methods
  - Example:

```
• public class Geometry3D {
  public static double sphereVolume(double radius) {
          ...
  }
  }
}
```

- main() method
  - Why static? What objects exist when program starts?

#### Static Fields

We've seen static final fields

- Can also have static fields that aren't final
  - Should be private
  - Used for information shared between instances of a class

### Two Ways to Initialize

- private static int nextAccountNumber = 100;
- or use "static initializer" blocks:

```
public class Hogwarts {
    private static ArrayList<String> FOUNDERS;

static {
        FOUNDERS = new ArrayList<String>();
        FOUNDERS.add("Godric Gryfindor");
        // ...
}

// ...
```

# Exercise

>>> Polygon

### Variable Scope

- Scope: the region of a program in which a variable can be accessed
  - Parameter scope: the whole method body
  - Local variable scope: from declaration to block end:

#### Member (Field or Method) Scope

- Member scope: anywhere in the class, including before its declaration
  - This lets methods call other methods later in the class.
- public class members can be accessed outside the class using "qualified names"
  - Math.sqrt()
  - System.in

#### Overlapping Scope and Shadowing

```
public class TempReading {
    private double temp;

public void setTemp(double temp) {
        this.temp = temp;
}

// ...
What does the "temp" reference of the set of the set of th
```

Always qualify field references with **this**. It prevents accidental shadowing.

What does this "temp" refer to?

#### Last Bit of Static

Static imports let us use unqualified names:

```
import static java.lang.Math.PI;import static java.lang.Math.cos;import static java.lang.Math.sin;
```

See the Polygon.drawOn() method

### **Packages**

- Let us group related classes
- We've been using them:
  - javax.swing
  - java.awt
  - java.lang
- Can (and should) group our own code into packages
  - Eclipse makes it easy...

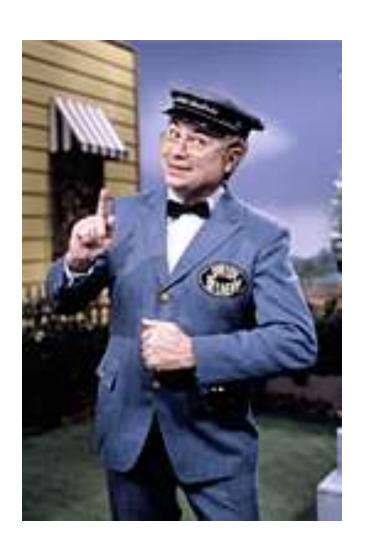

#### Avoiding Package Name Clashes

- Remember the problem with Timer?
  - Two Timer classes in different packages
  - Was OK, because packages had different names
- Package naming convention: reverse URLs
  - Examples:
    - edu.roseHulman.csse.courseware.scheduling
    - com.xkcd.comicSearch

Specifies the company or organization

Groups related classes as company sees fit

### Qualified Names and Imports

- Can use import to get classes from other packages:
  - import java.awt.Rectangle;
- Suppose we have our own Rectangle class and we want to use ours and Java's?
  - Can use "fully qualified names":
  - U-G-L-Y, but sometimes needed.

### Package Tracking

I don't even want this package. Why did I sign up for the stinging insect of the month club anyway?

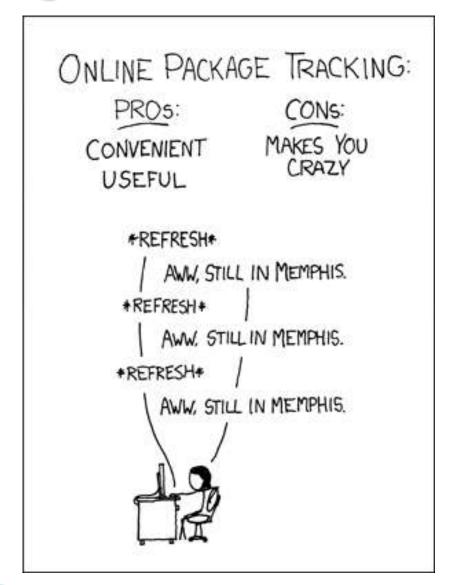

### Interface Types

- Express common operations that multiple classes might have in common
- Make "client" code more reusable
- Provide method signatures and docs.
- Do not provide implementation or fields

### Interface Types: Key Idea

- Interface types are like contracts
  - A class can promise to implement an interface
    - That is, implement every method
  - Client code knows that the class will have those methods
  - Any client code designed to use the interface type can automatically use the class!

# Example

>>> Charges

### Notation: In Code

interface, not class

```
public interface Charge {
                 regular javadocs here
            Vector forceAt(int x, int y);
No "public",
                                              No method
automatically
                                              body, just a
                 regular javadocs here
                                              semi-colon
  are so
            void drawOn(Graphics2D g);
```

public class PointCharge implements Charge {

**PointCharge** promises to implement all the methods declared in the **Charge** interface

#### Notation: In UML Distinguishes interfaces from classes <<interface>> Space Charge Hollow, closed triangular tip means PointCharge LinearCharge PointCharge is a Charge

### How does all this help reuse?

- Can pass an instance of a class where an interface type is expected
  - But only if the class implements the interface
- We could pass LinearCharges to Space's add(Charge c) method without changing Space!
- Use interface types for field, method parameter, and return types whenever possible

### Why is this OK?

```
Charge c = new PointCharge(...);
Vector v1 = c.forceAt(...);
c = new LinearCharge(...);
Vector v2 = c.forceAt(...);
```

The type of the actual object determines the method used.

### Polymorphism

- Origin:
  - Poly → many
  - Morphism → shape
- Classes implementing an interface give many differently "shaped" objects for the interface type
- Late Binding: choosing the right method based on the actual type of the implicit parameter at run time